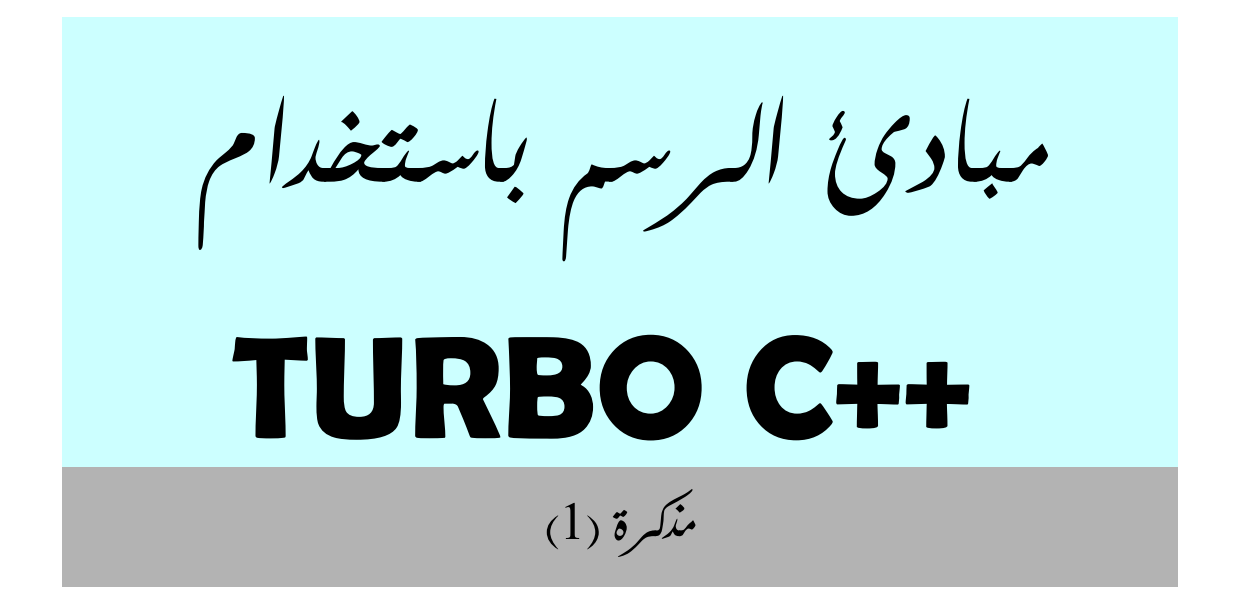

## **هذا الملف مجاني لا يجوز بيعه جميع الحقوق محفوظة لكل مسلم** 1427**هـ**  تنفيذ رمليتكو Ramlitko@hotmail.com **جل من لا يخطئ، فمن وجد خطأ فليصلحه جزاه االله خيرا. تم الفراغ منه بحمد االله /**28**رمضان**1427**/هـ الموافق** 2006**/**10**/**20 **طرابلس/ليبيا**

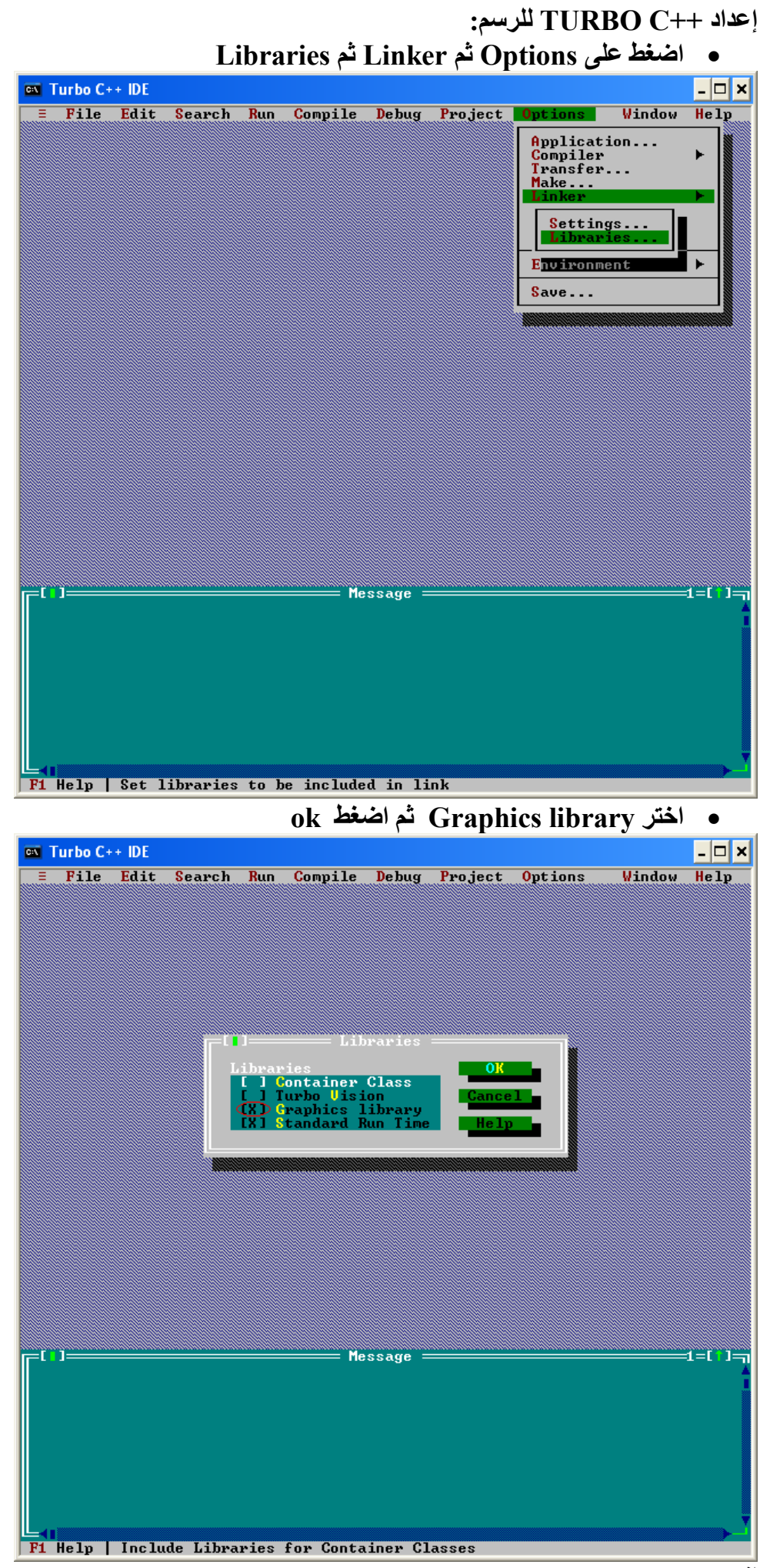

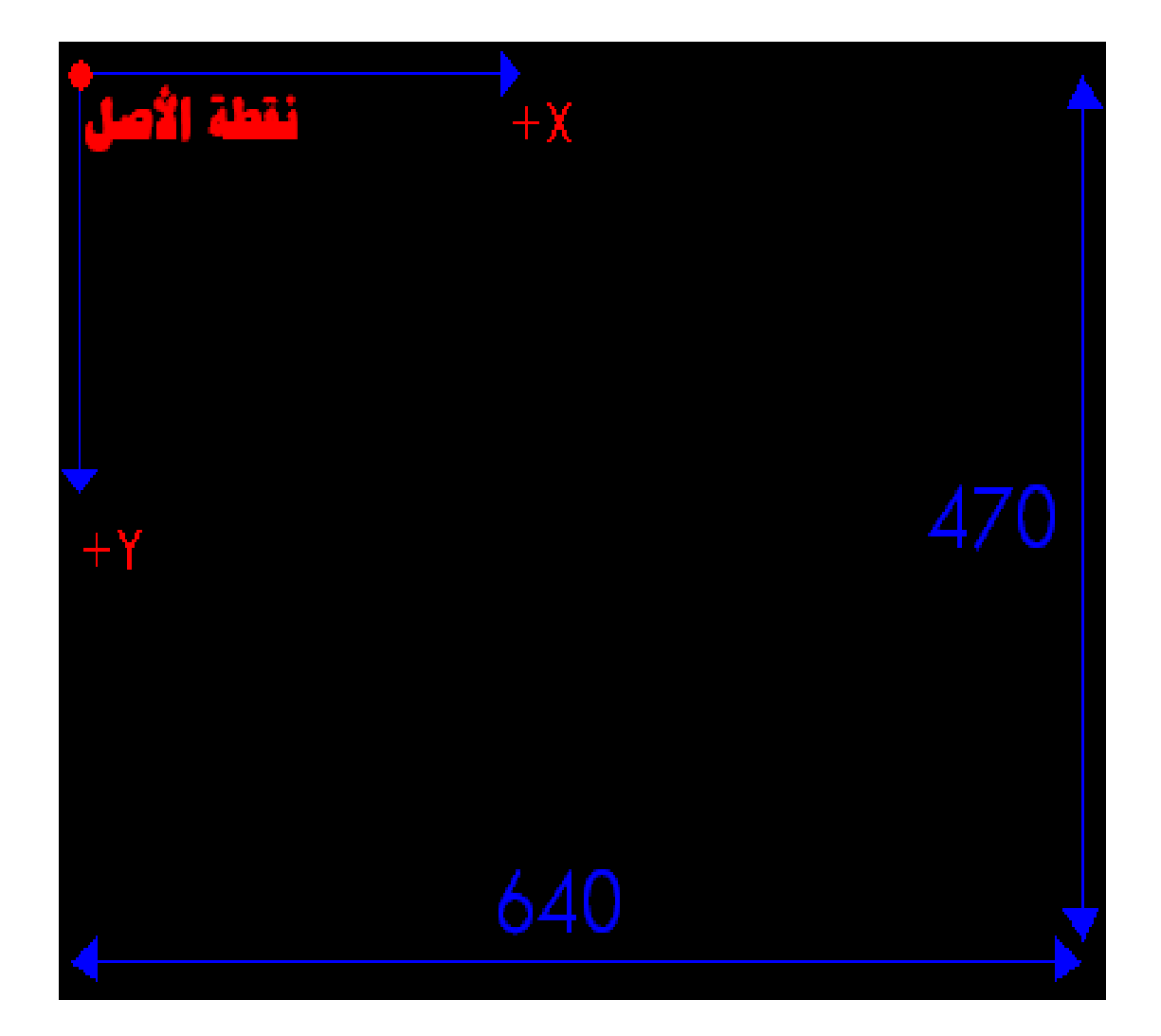

## يجب أن تعلم:

- أن الشَّاشة قسمت أفقيا إلى 640 نقطة ورأسيا إلى 470 نقطة
	- وأن نقطة الأصل تقع في أقصى اليمين أعلى الشاشة.
- وأن المحور الأفقي (محور X) يزداد من اليسار إلى اليمين
- بينما المحور الرأسي (محور Y) يزداد من أعلى إلى أسفل

دو ال الرسم: المرسوم باللون الأبيض هو ما سيظهر في الشاشة عند تنفيذ البرنامج

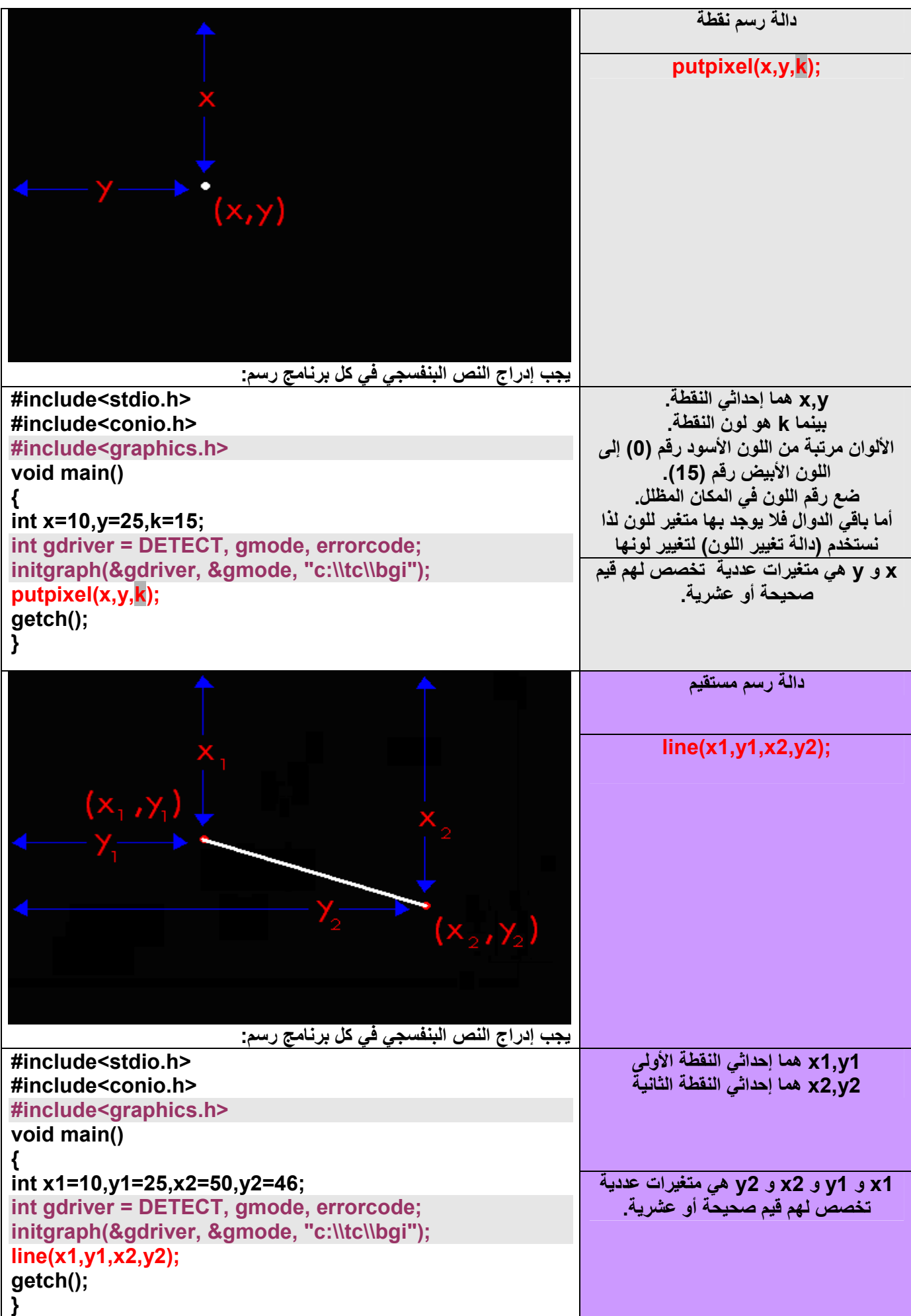

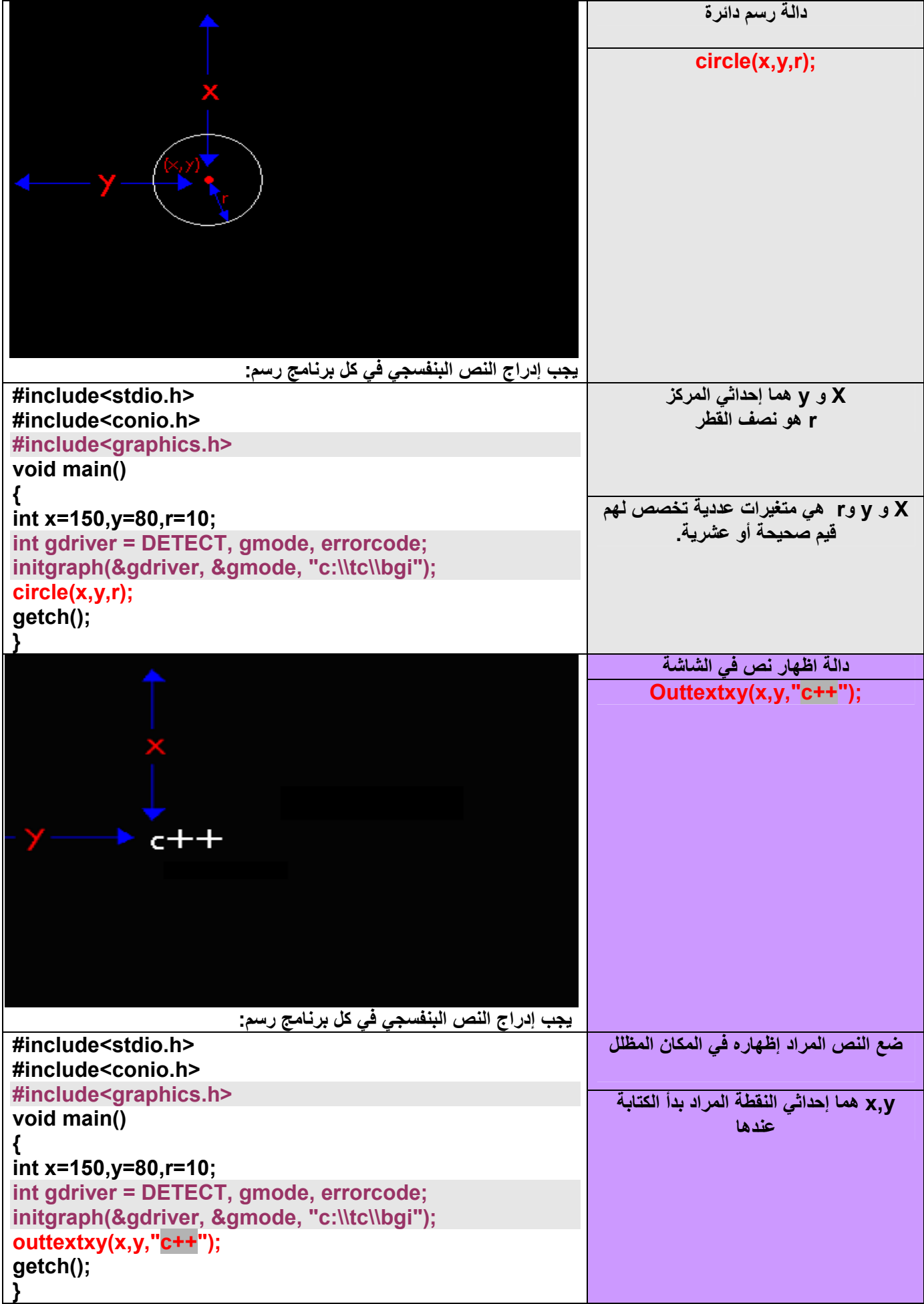

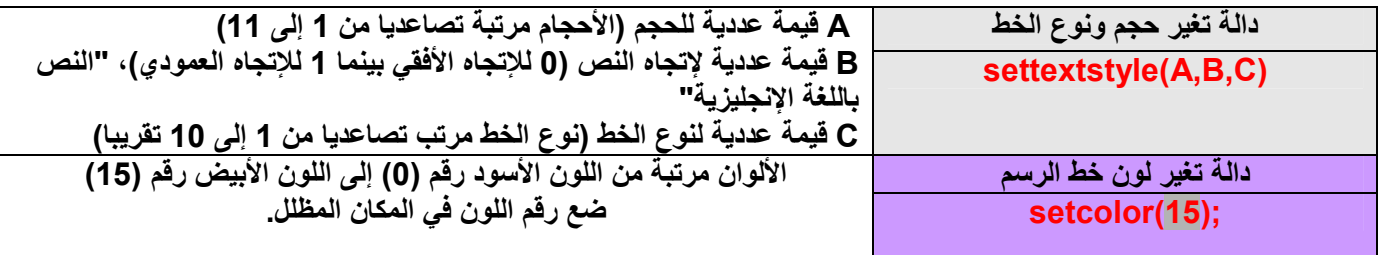

... يتبع مذكرة (2) إن شاء الله